# BGOS: Beer Game on SteroidsTutorial

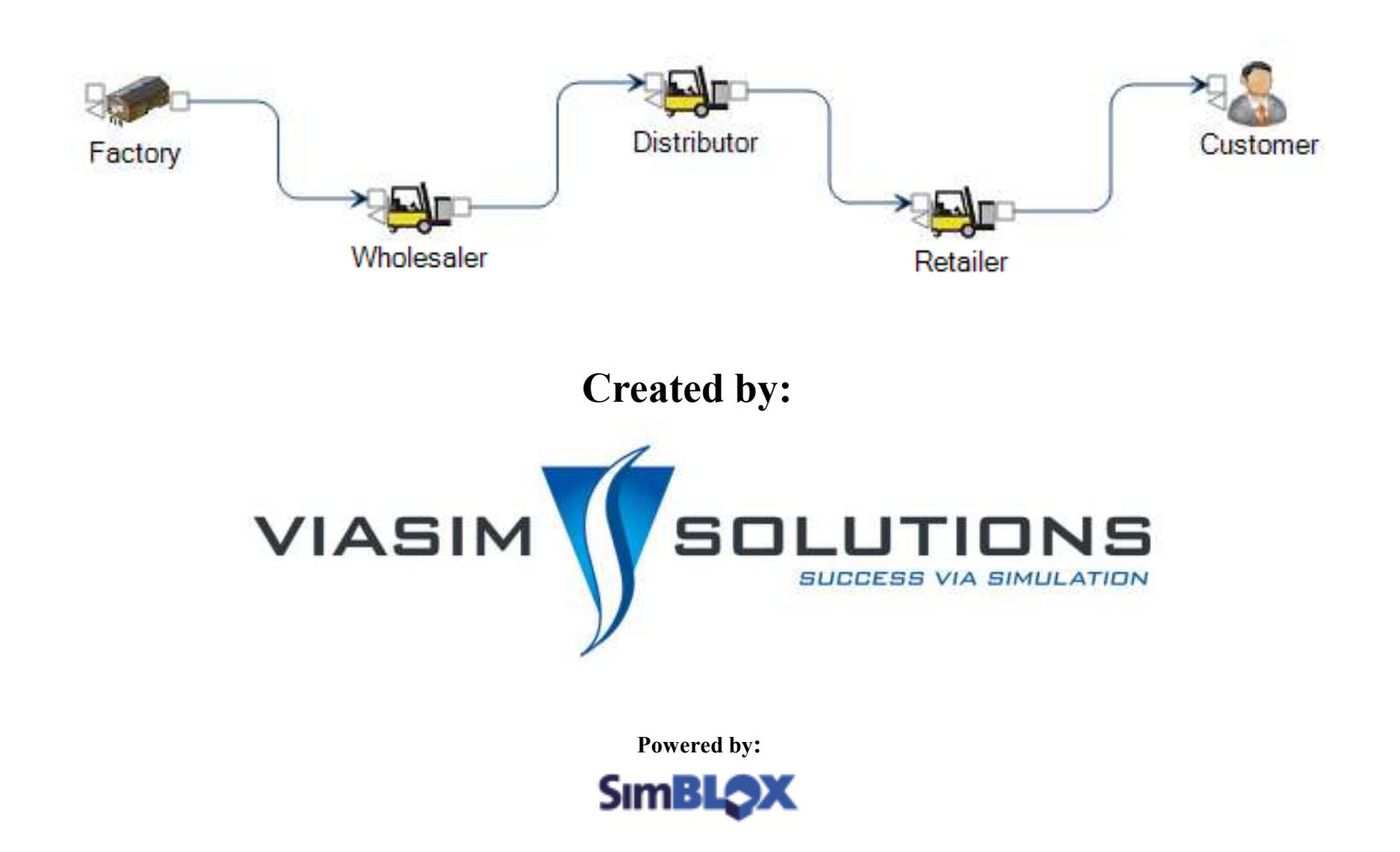

## SimBLOX Methodology

SimBLOX greatly simplifies the creation of macro-models. SimBLOX uses a drag-dropconnect interface that allows the user to work with "icons" that represent entire models or submodels. Thus, the user is not burdened with copying and pasting model structure and manually connecting one submodel to another submodel. In essence, SimBLOX allows for "dynamic" system dynamics in which the model structure can easily be changed on the fly instead of remaining static.

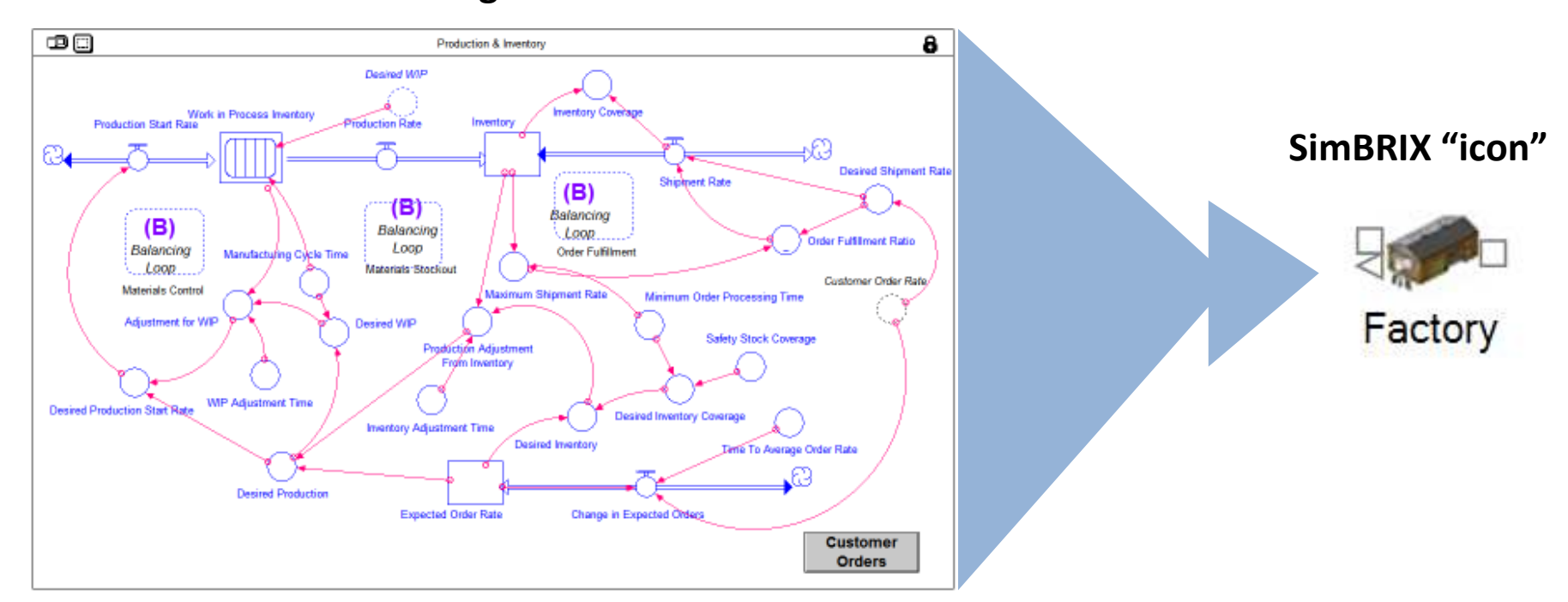

#### Simulation "agent" model

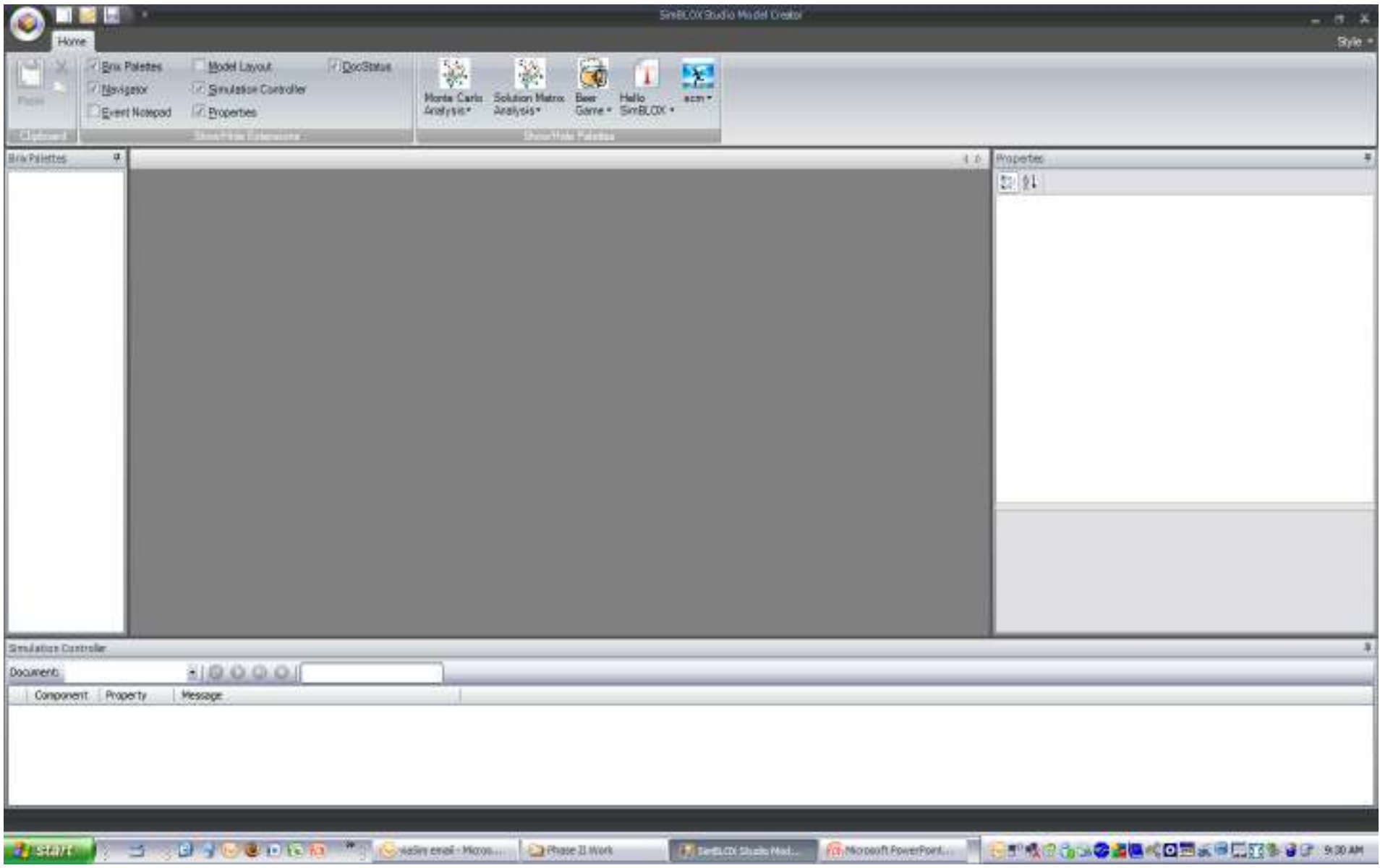

This is what you should see when you open BGOS.

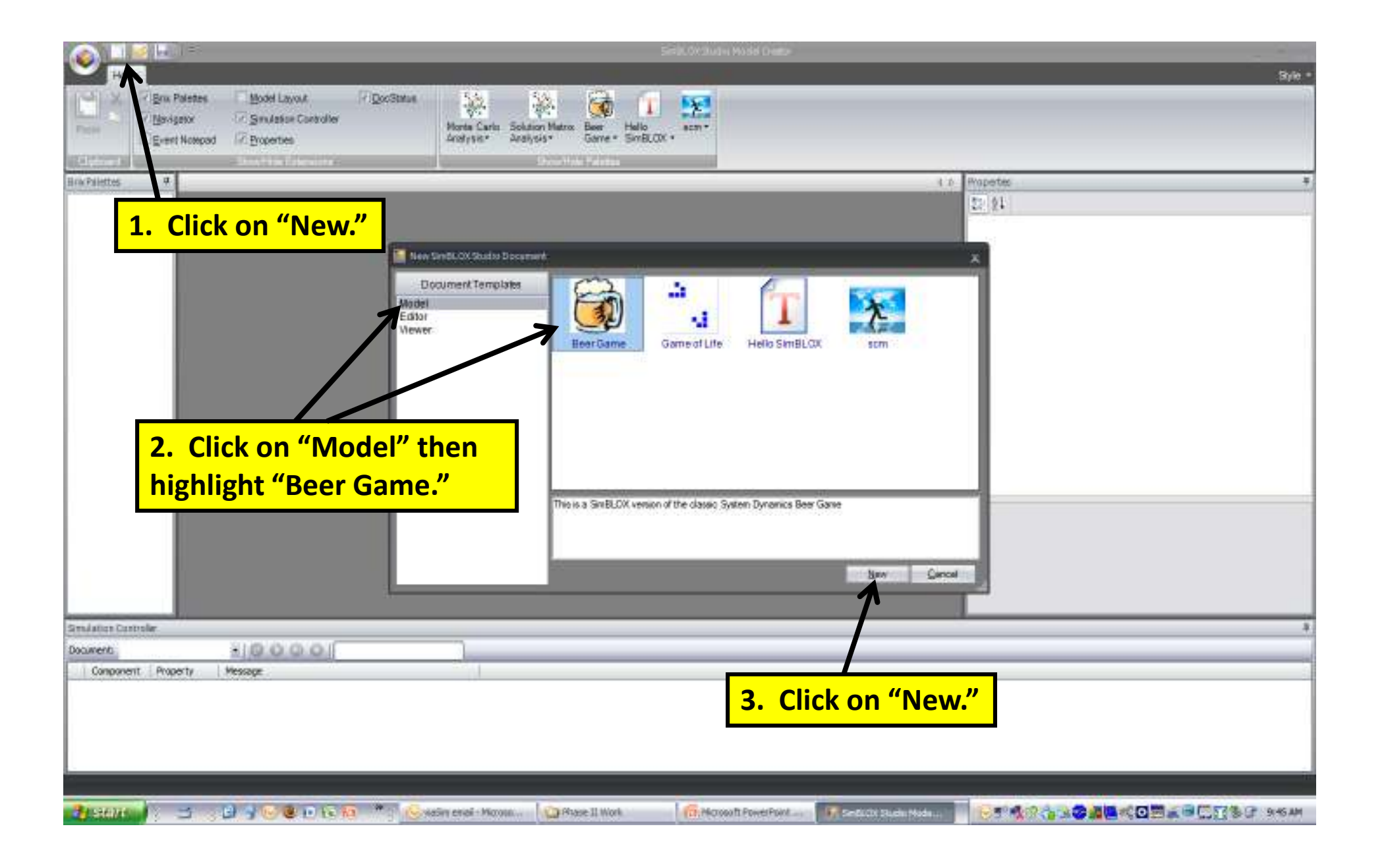

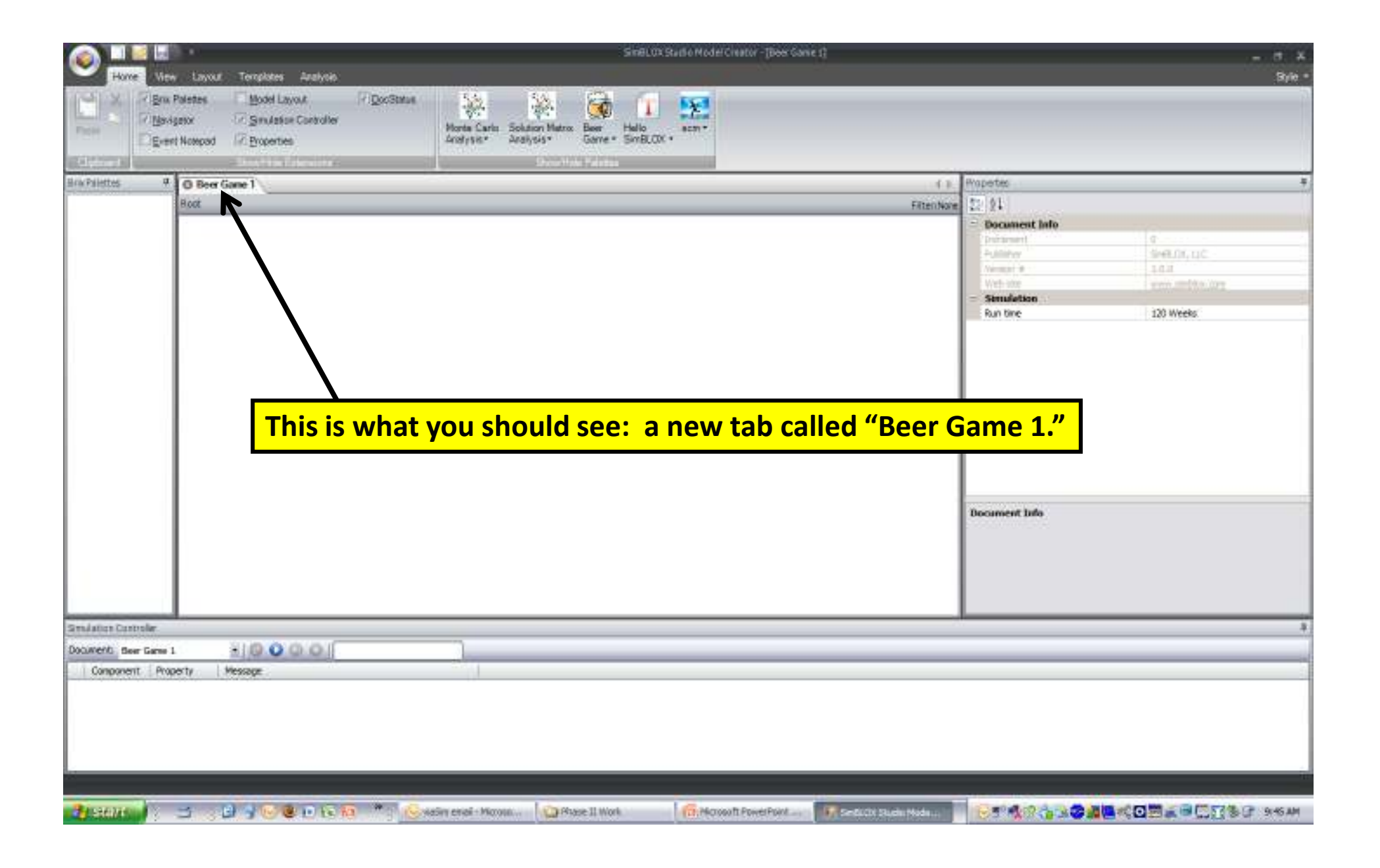

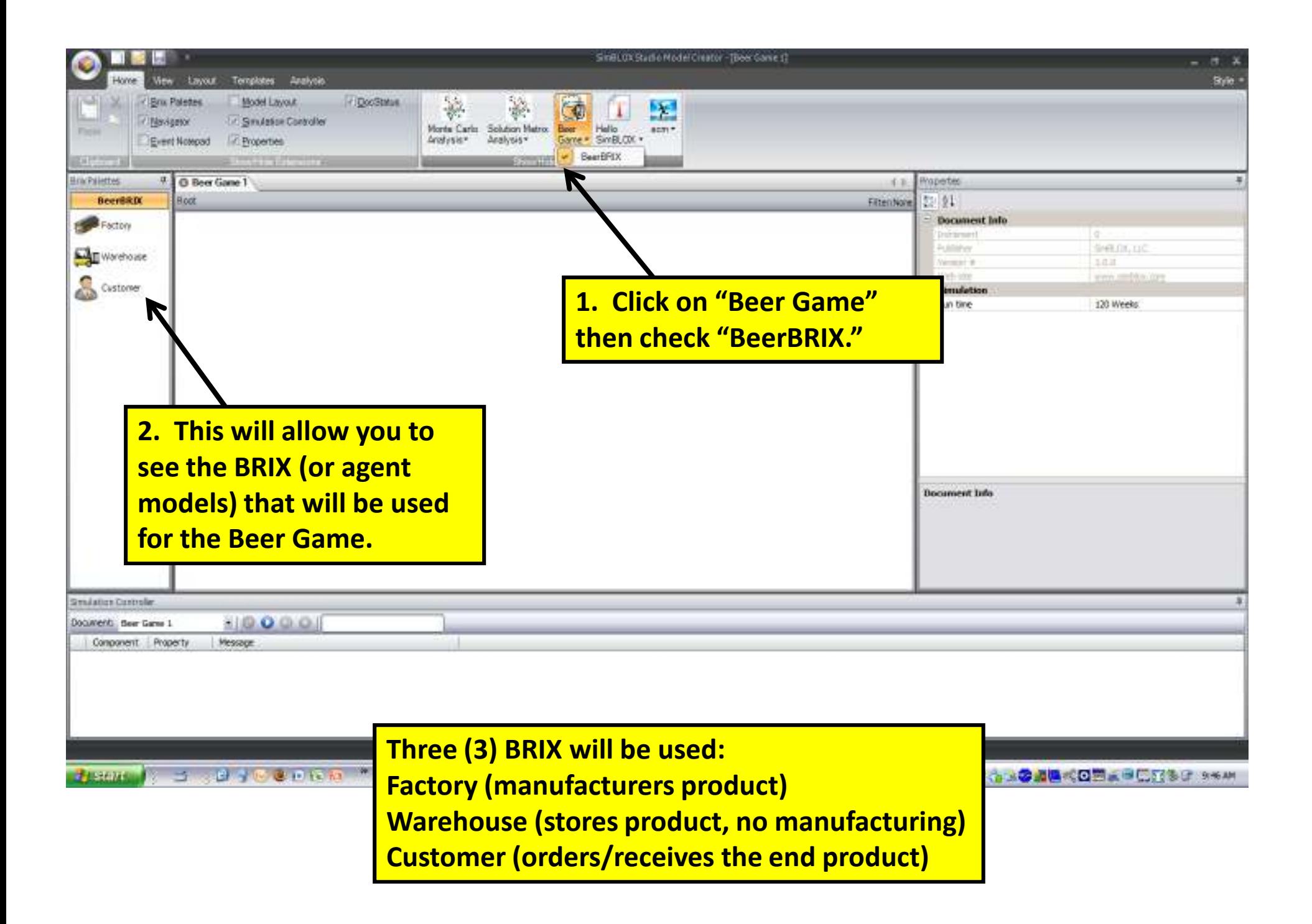

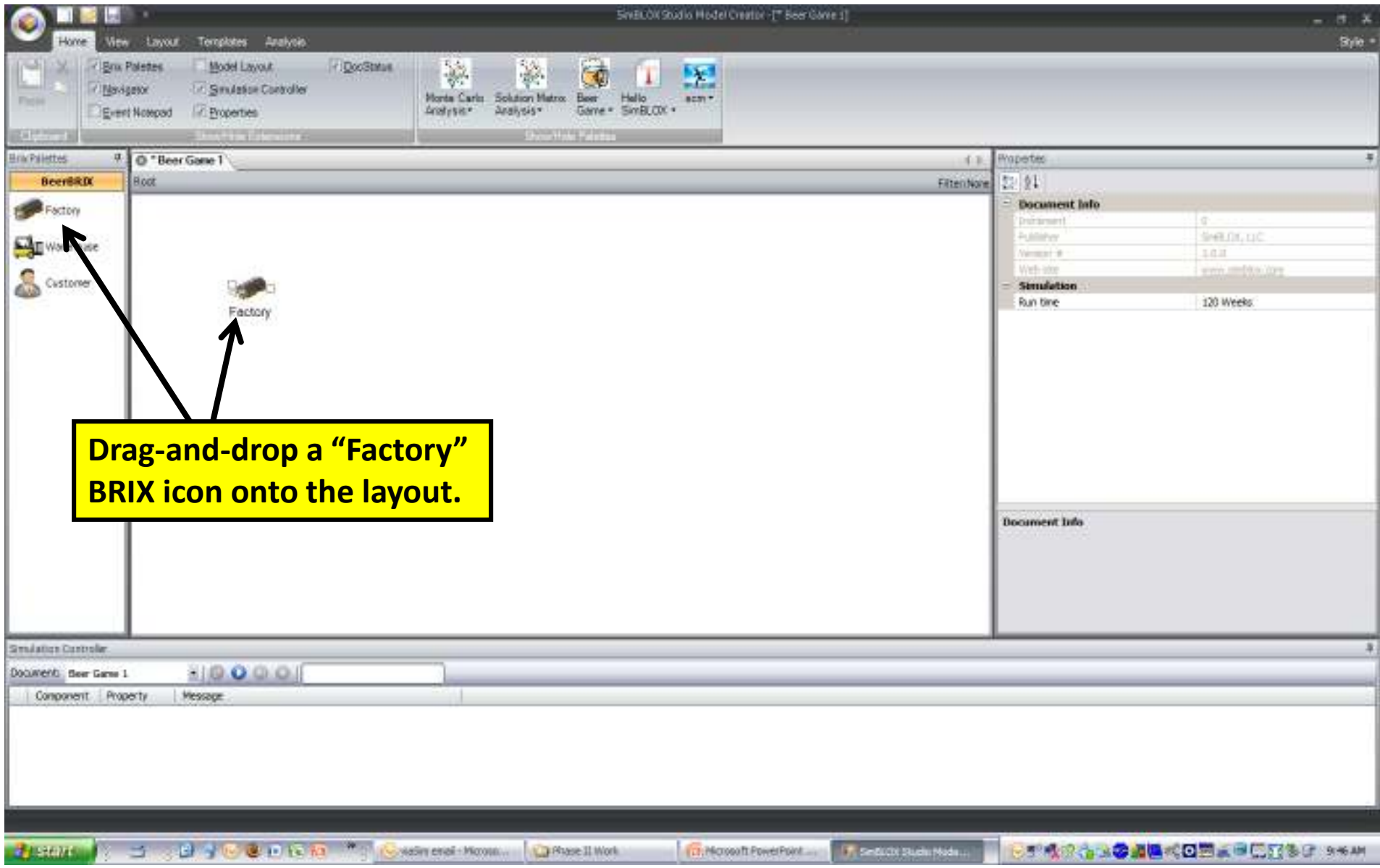

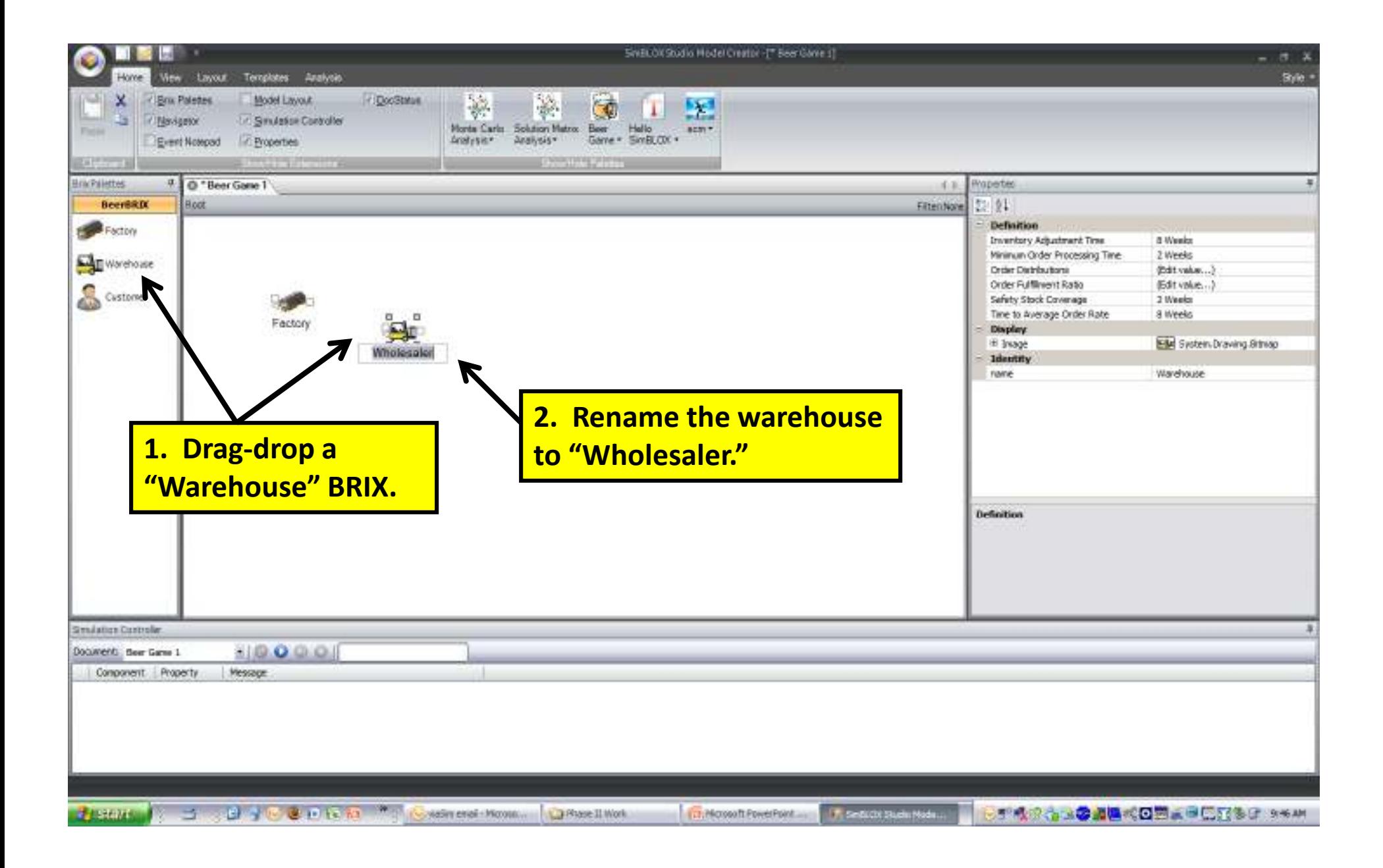

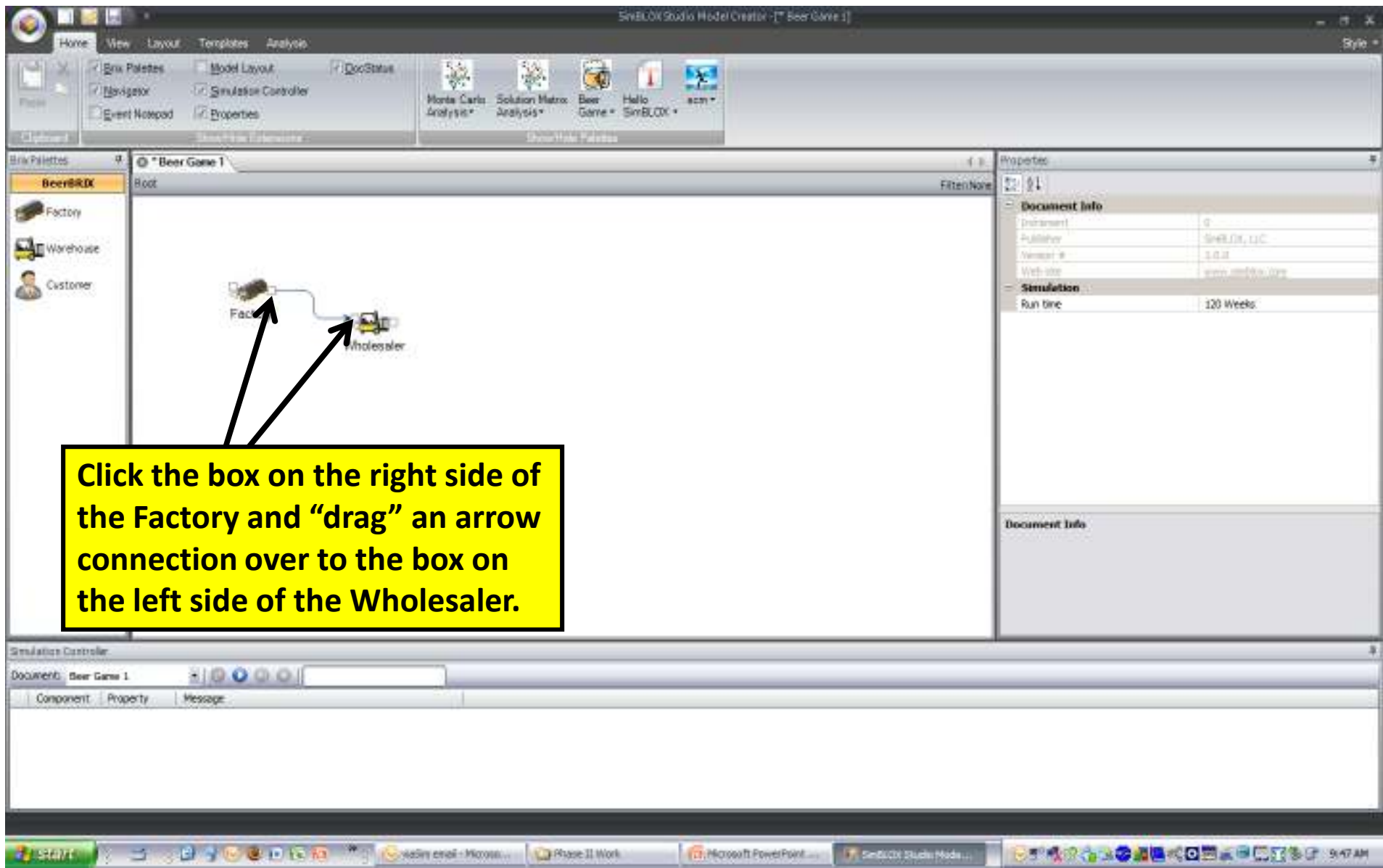

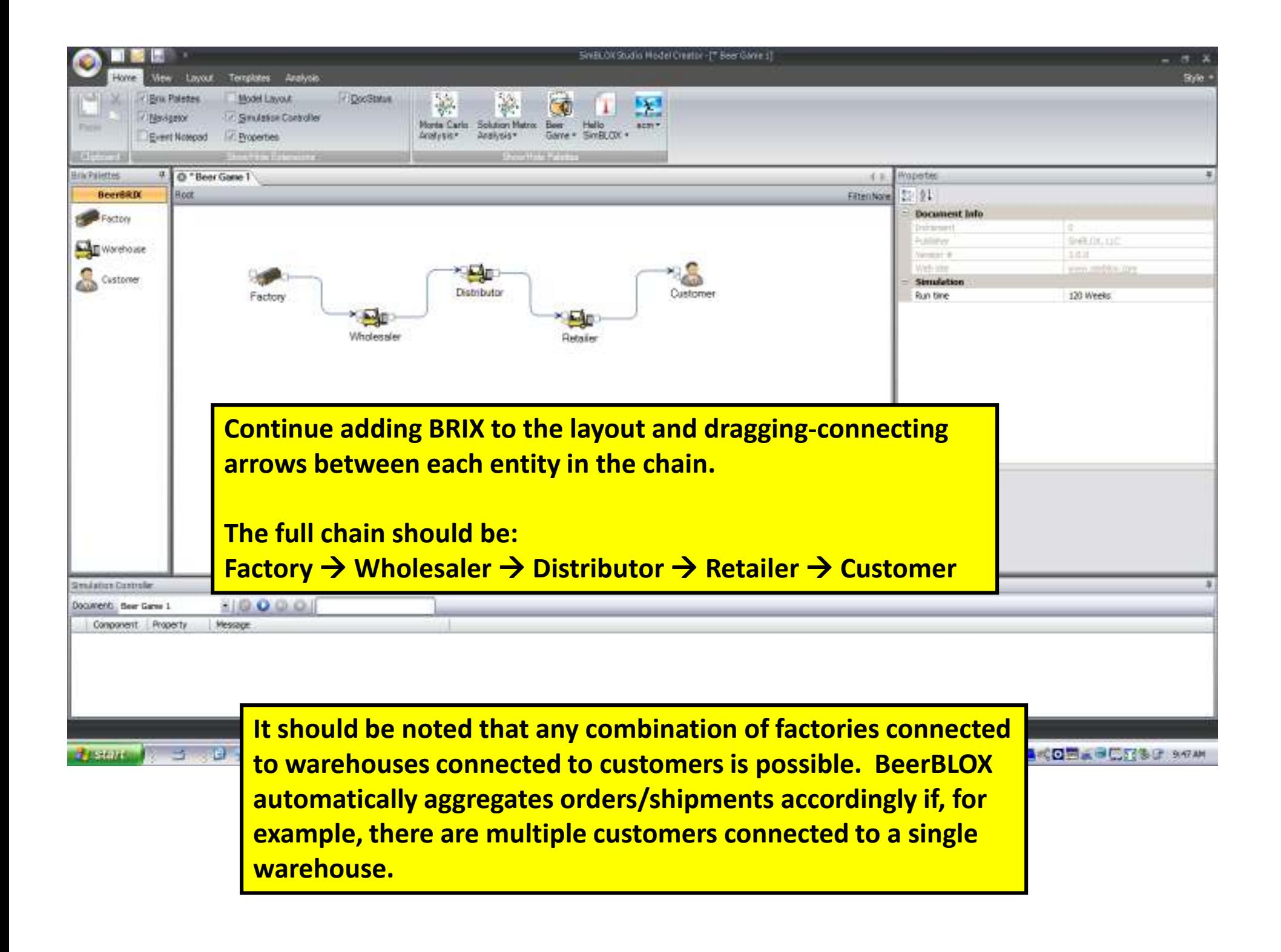

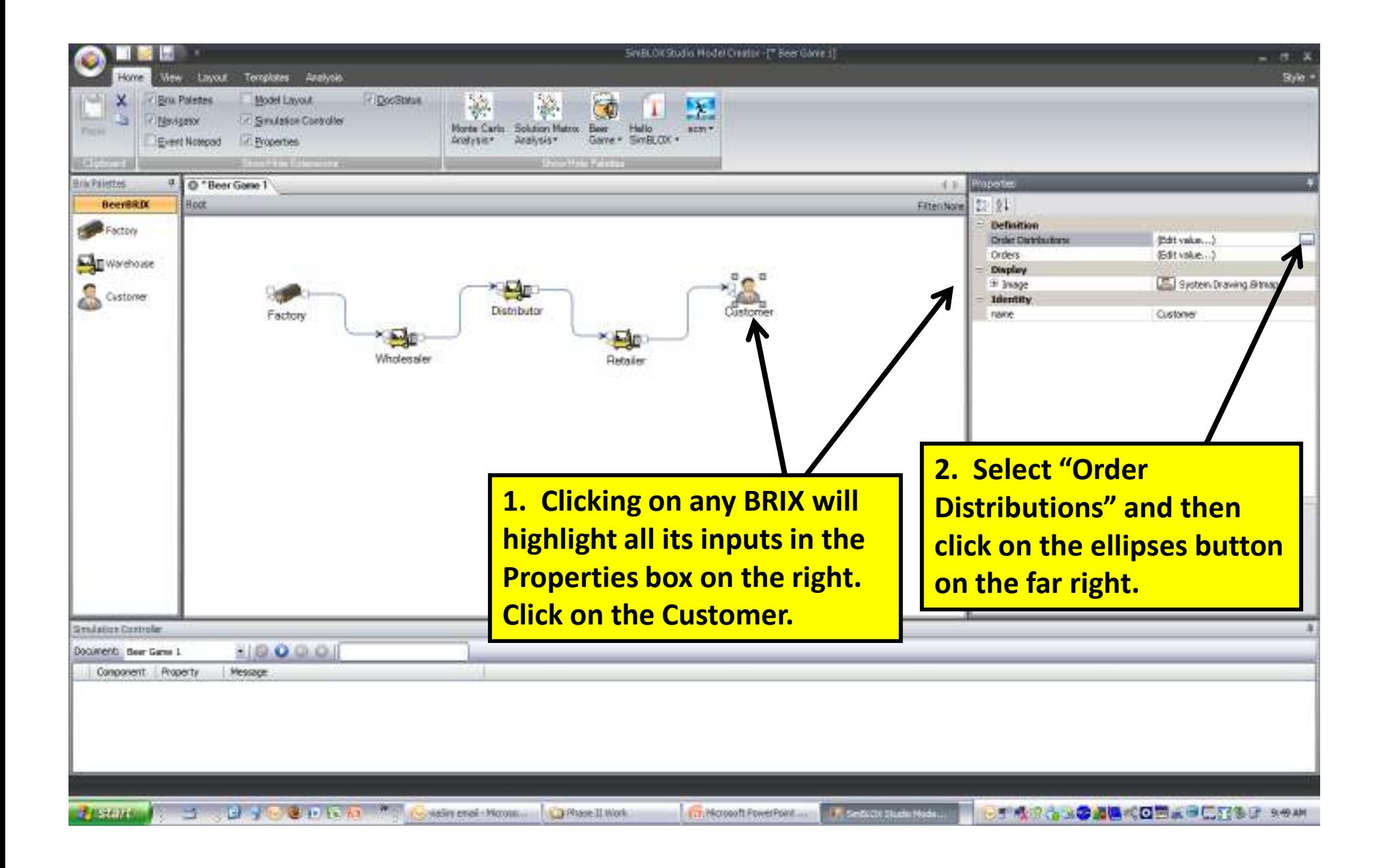

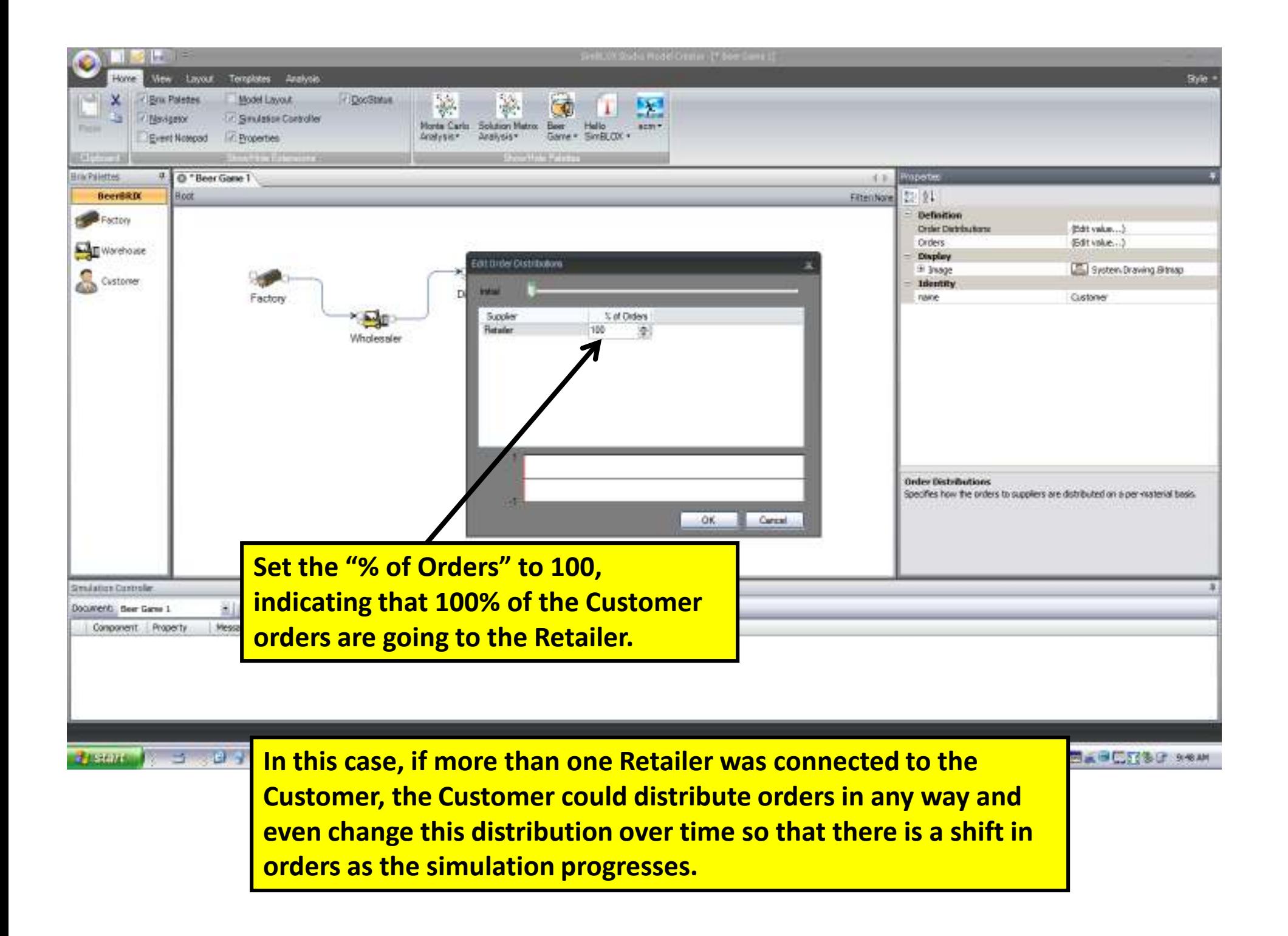

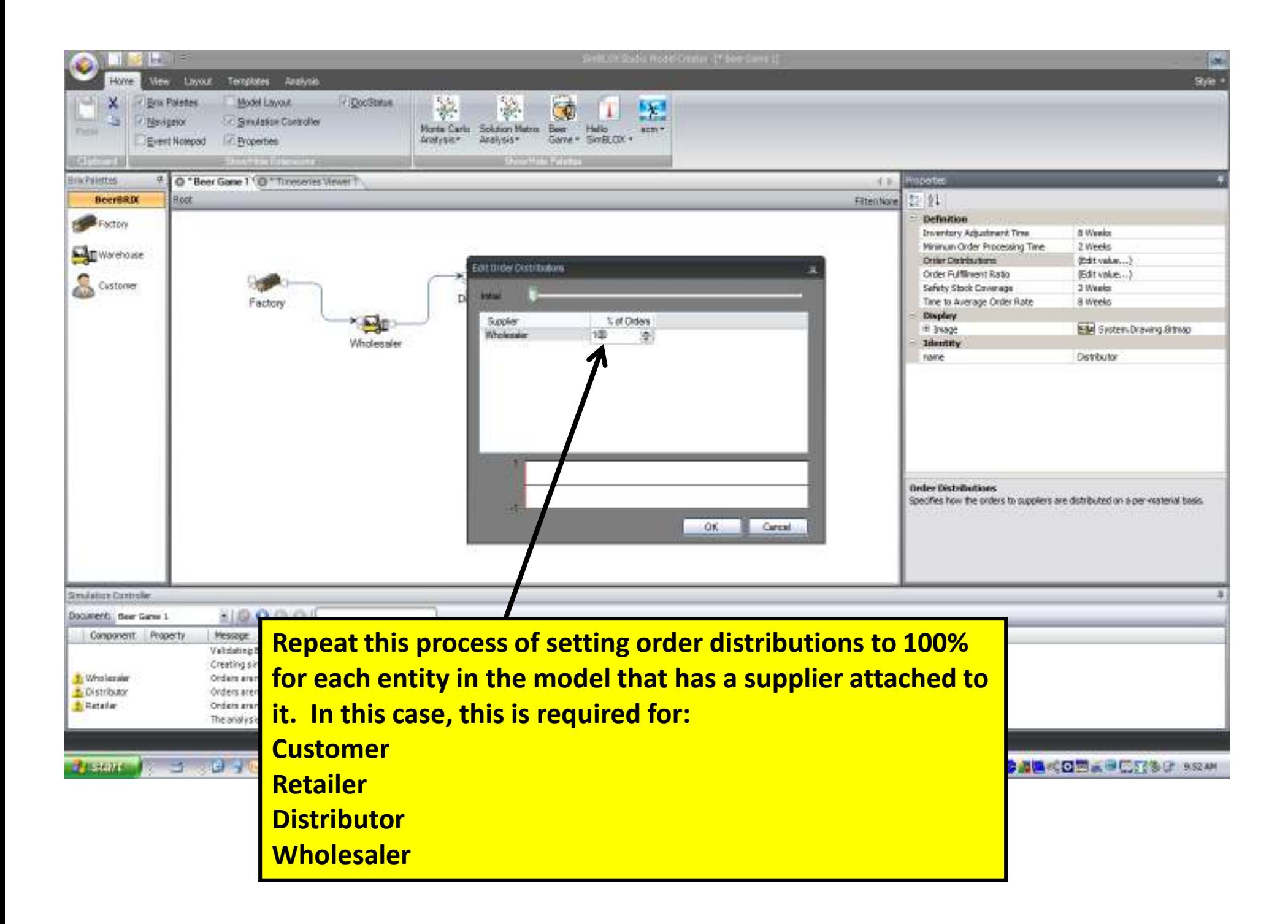

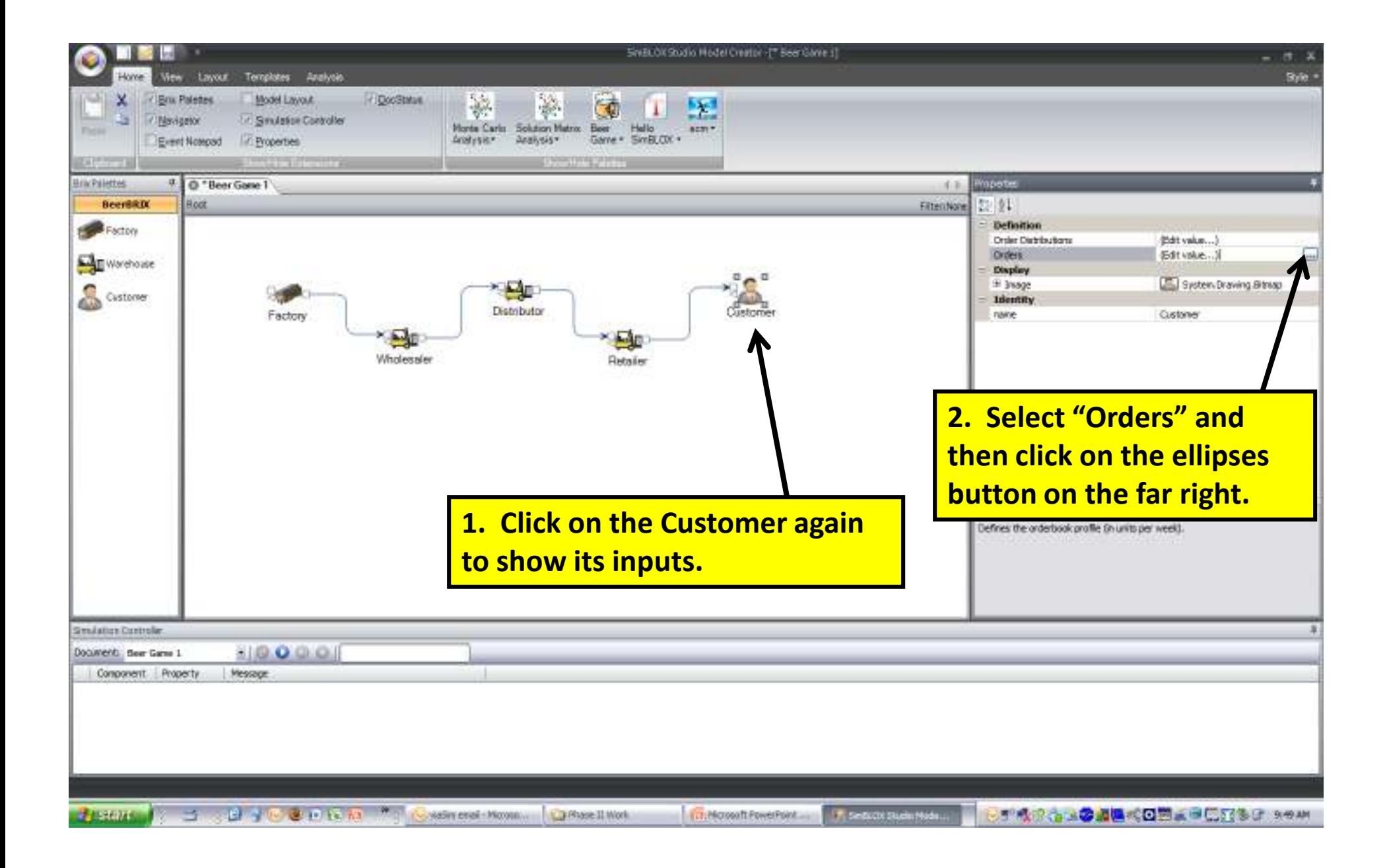

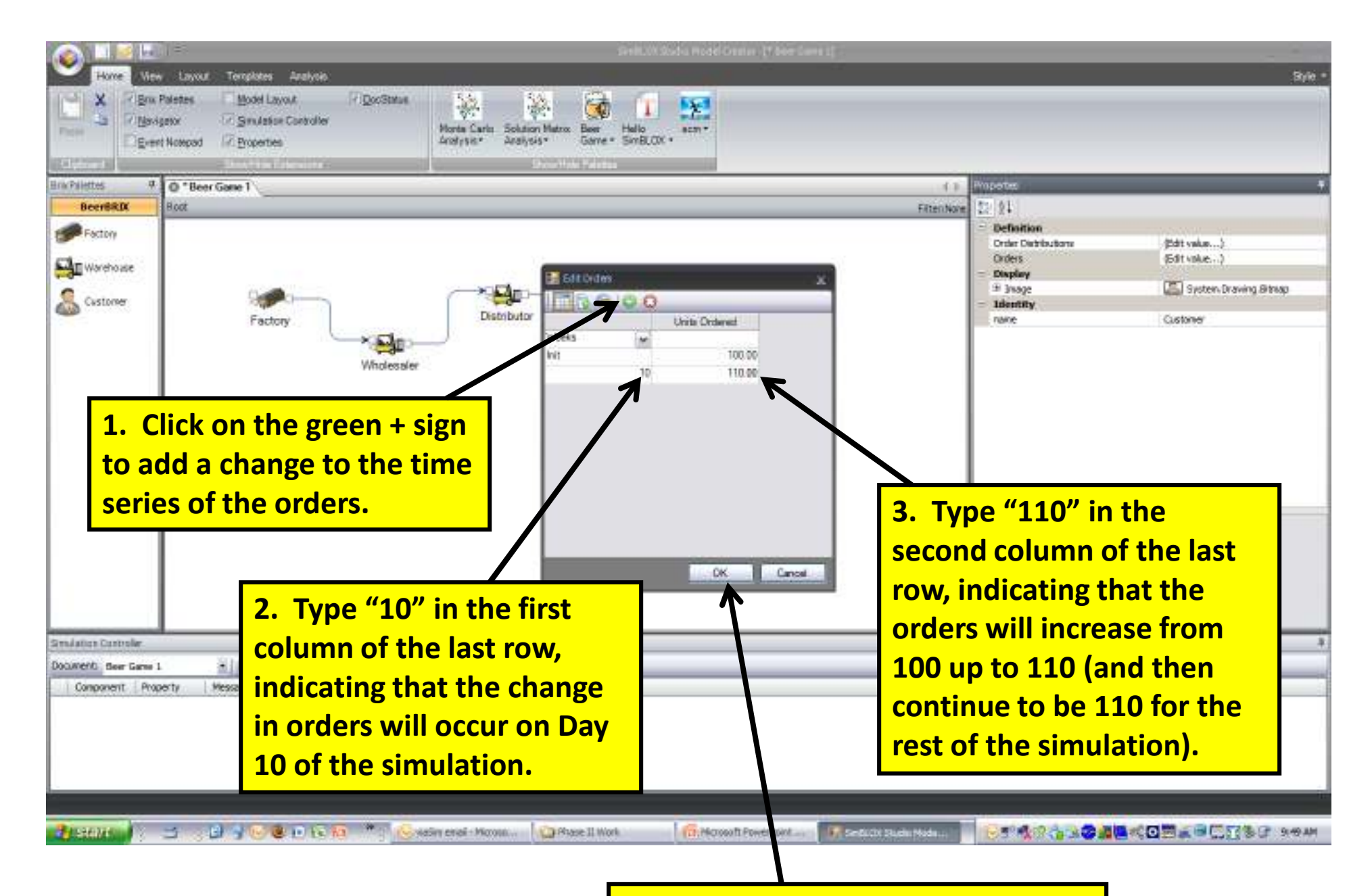

4. Click OK to accept the change.

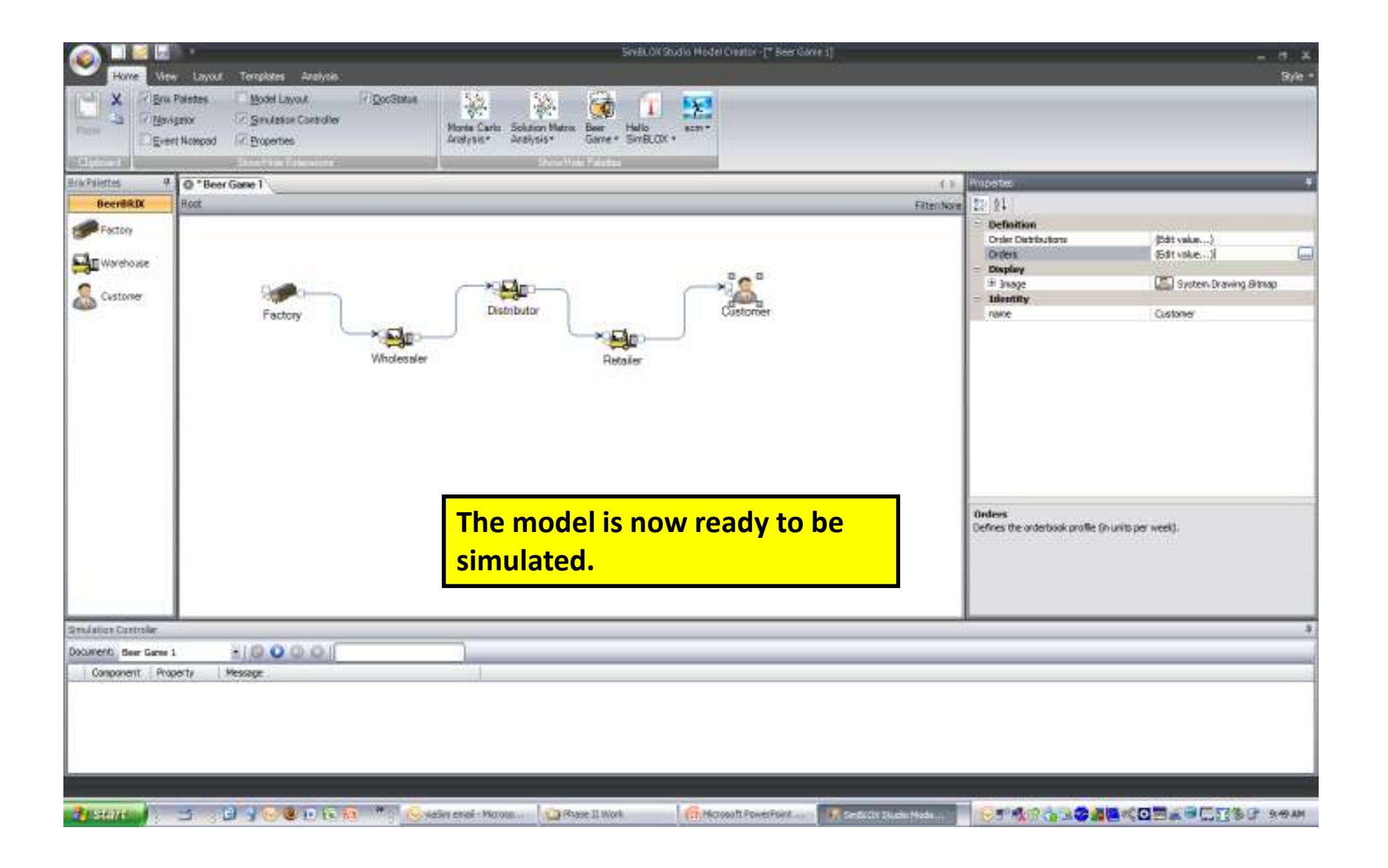

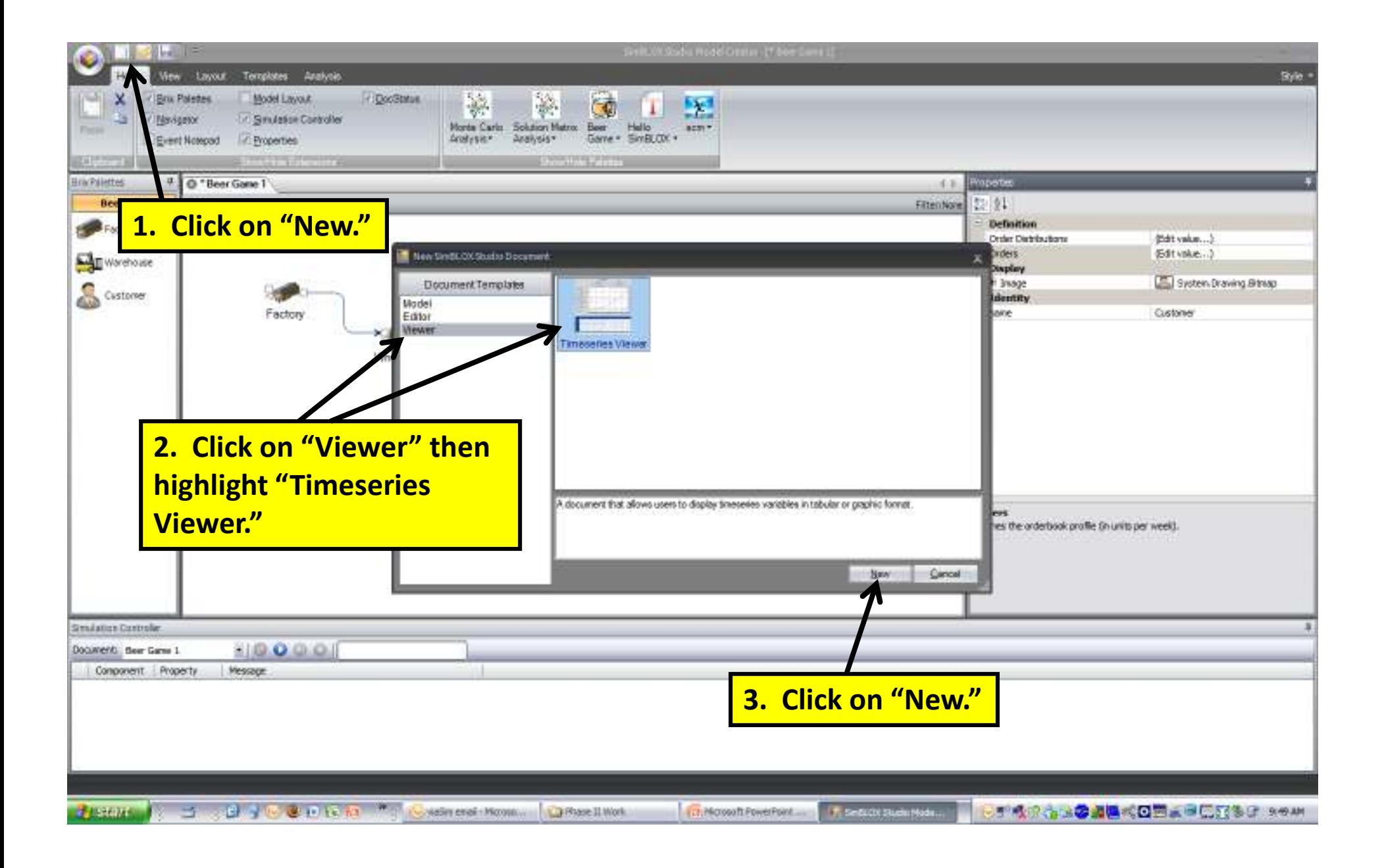

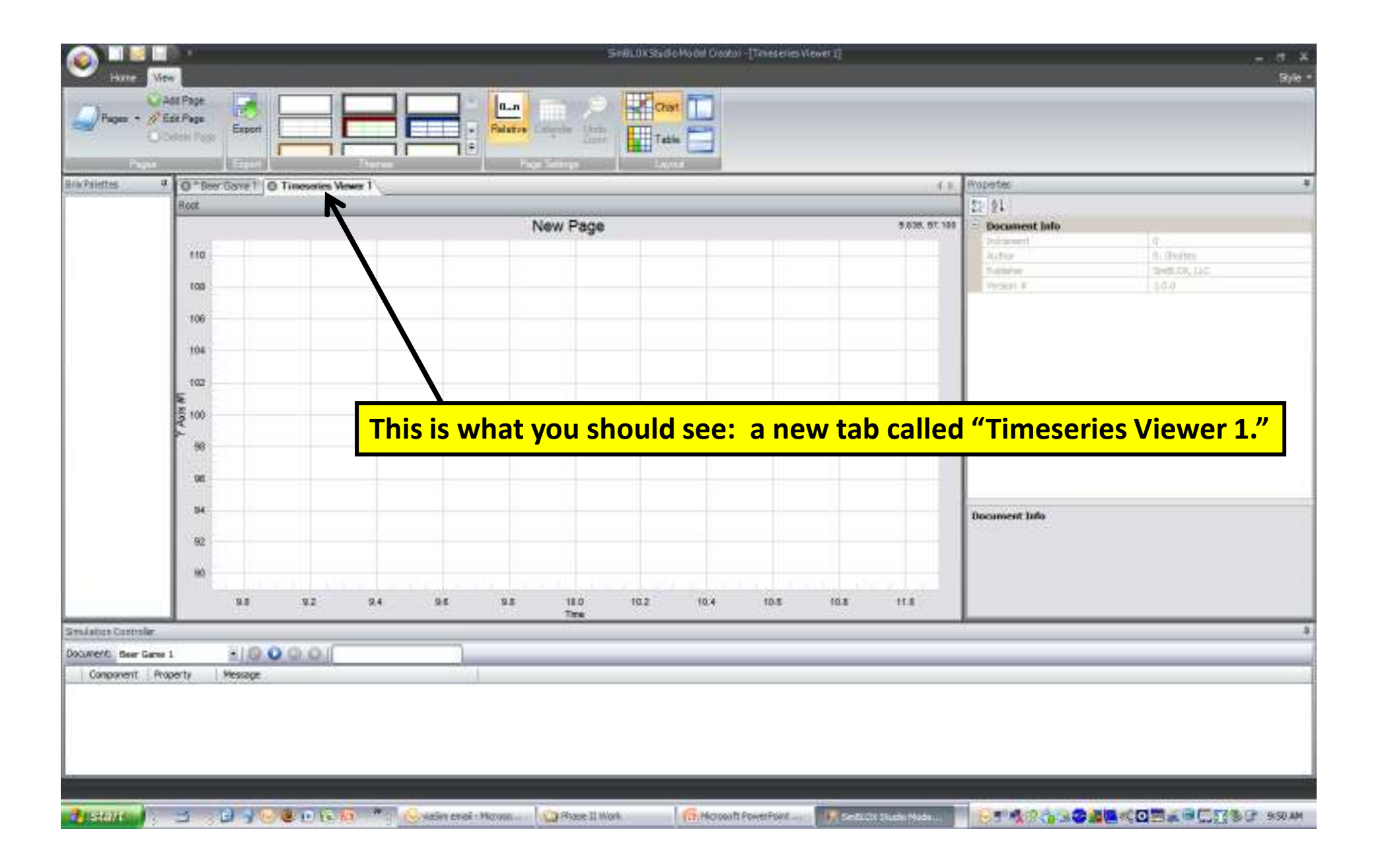

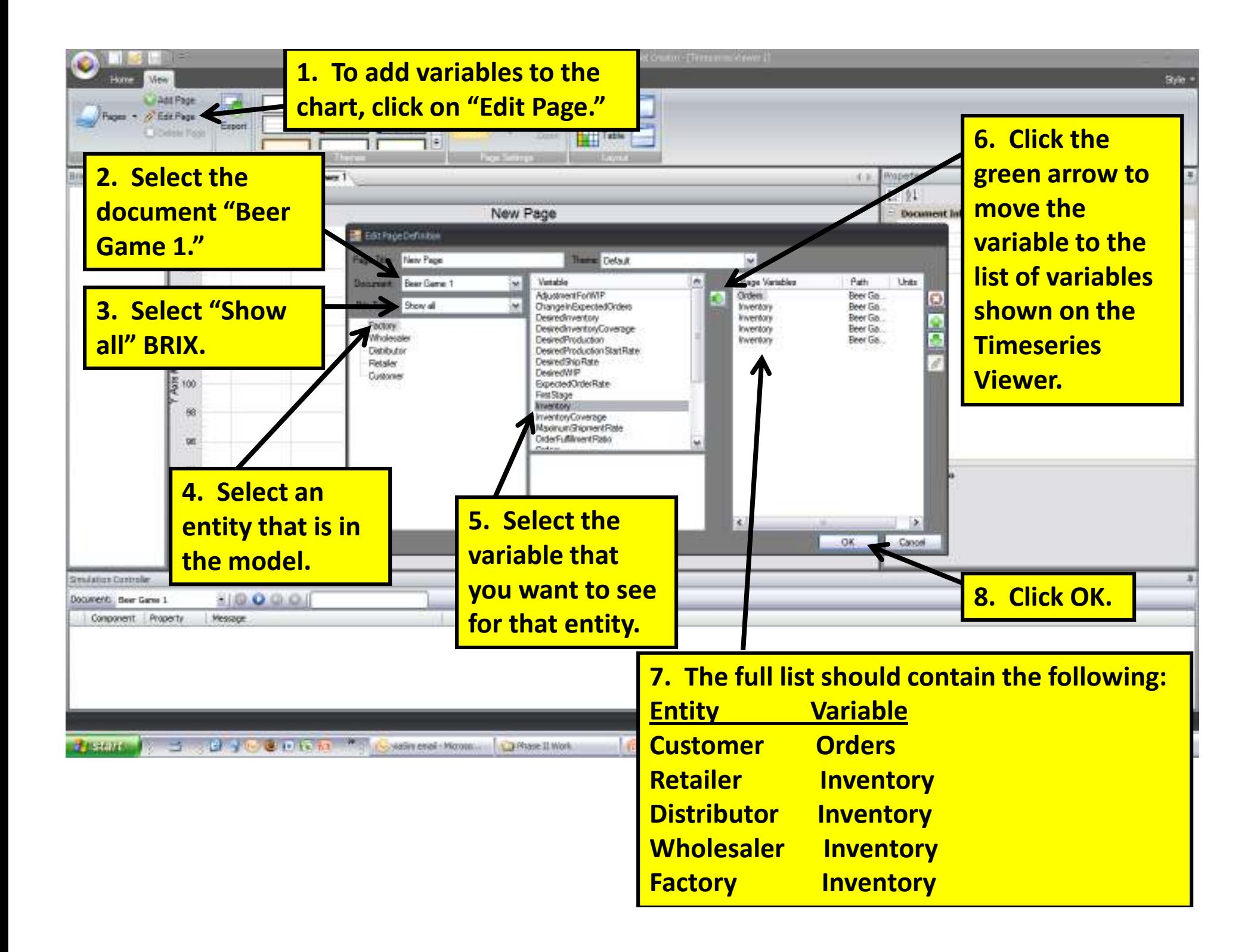

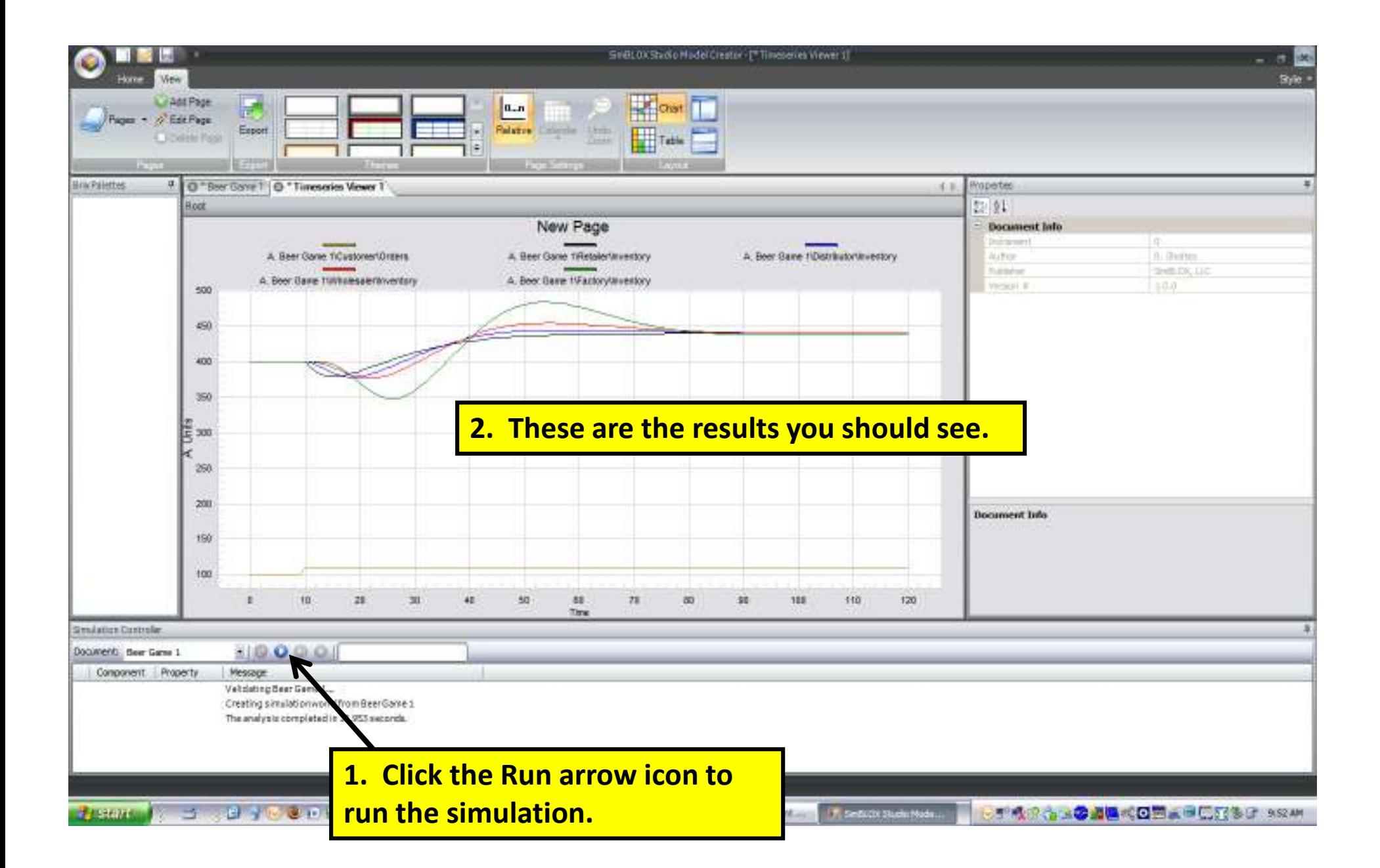

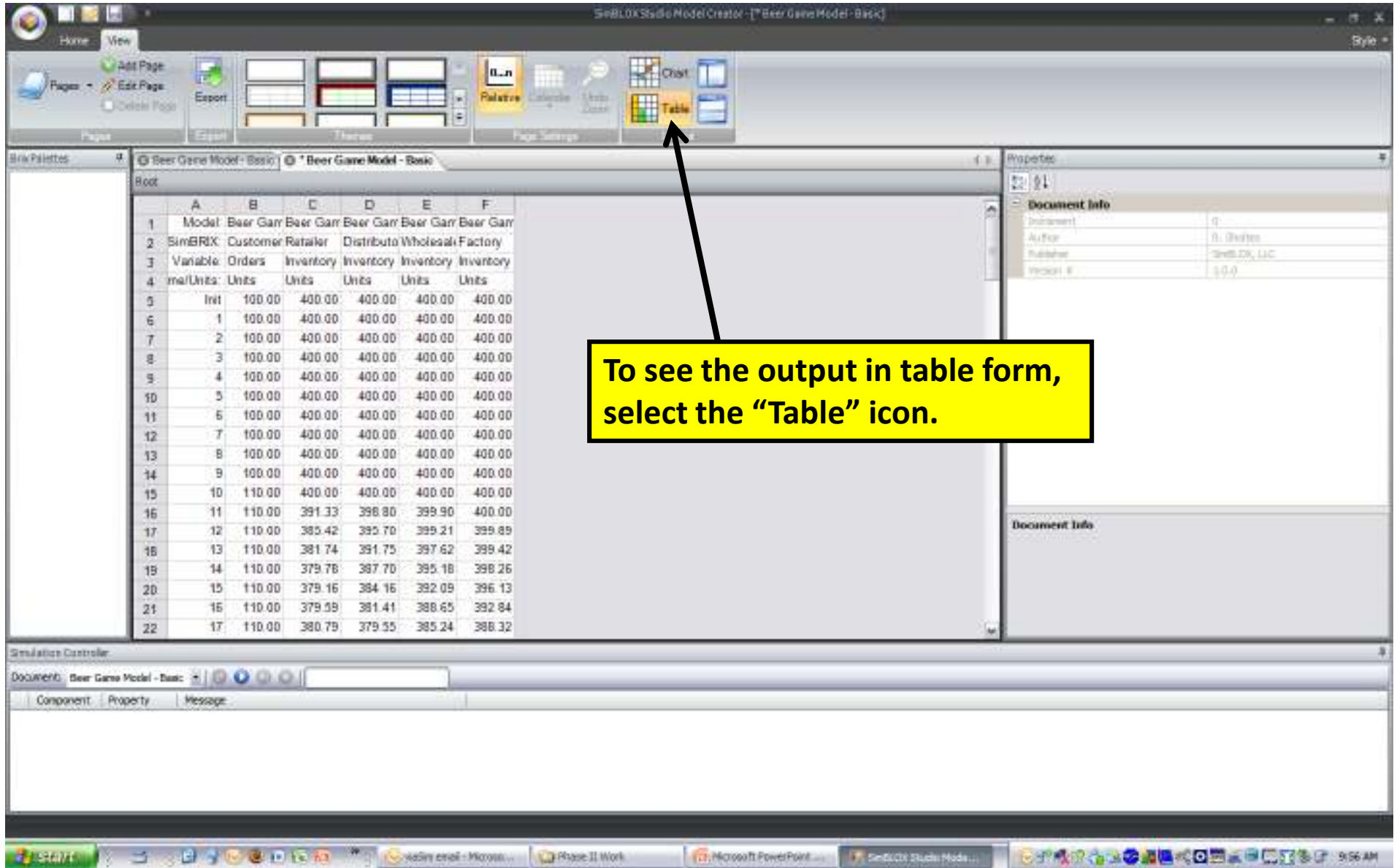

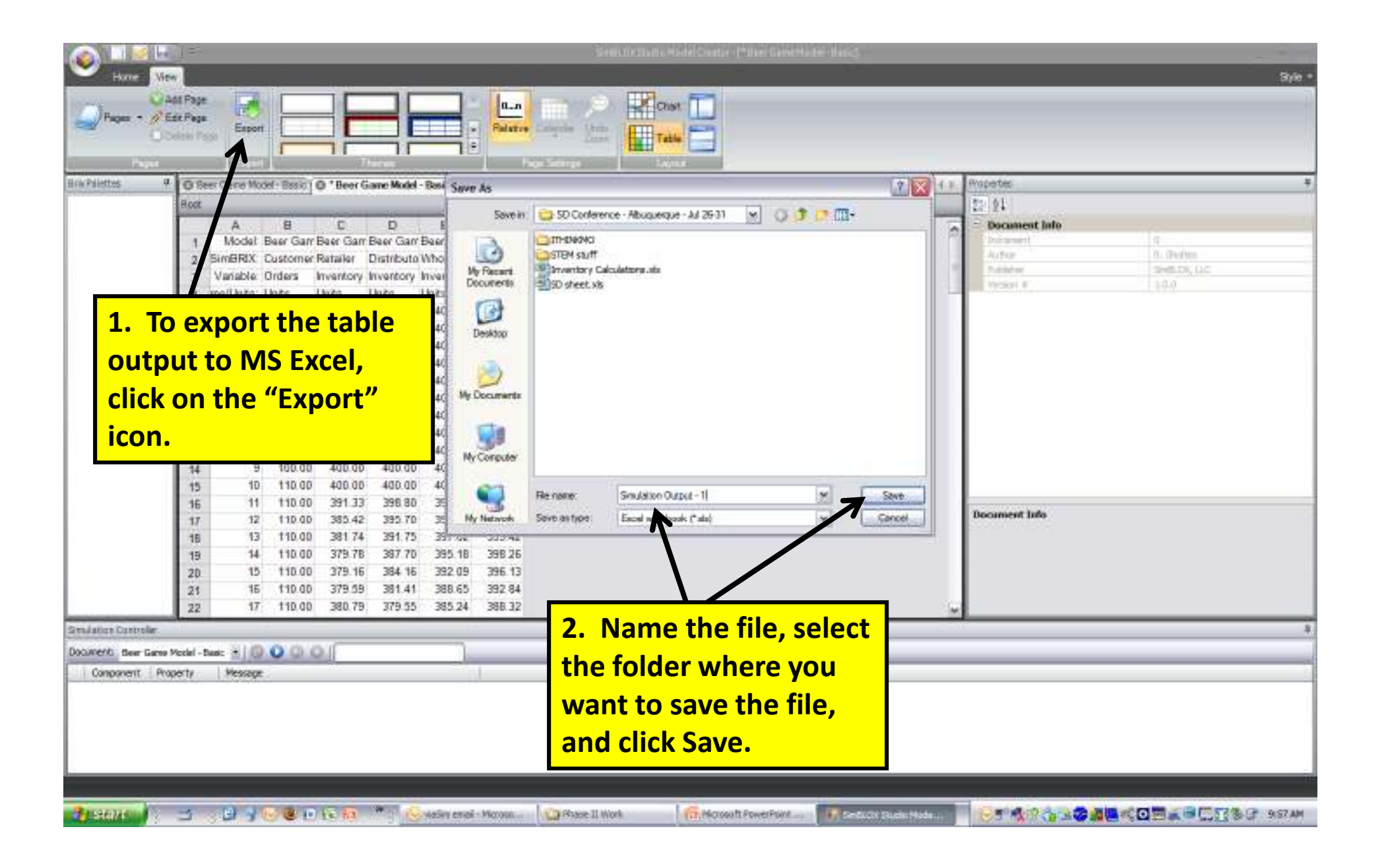

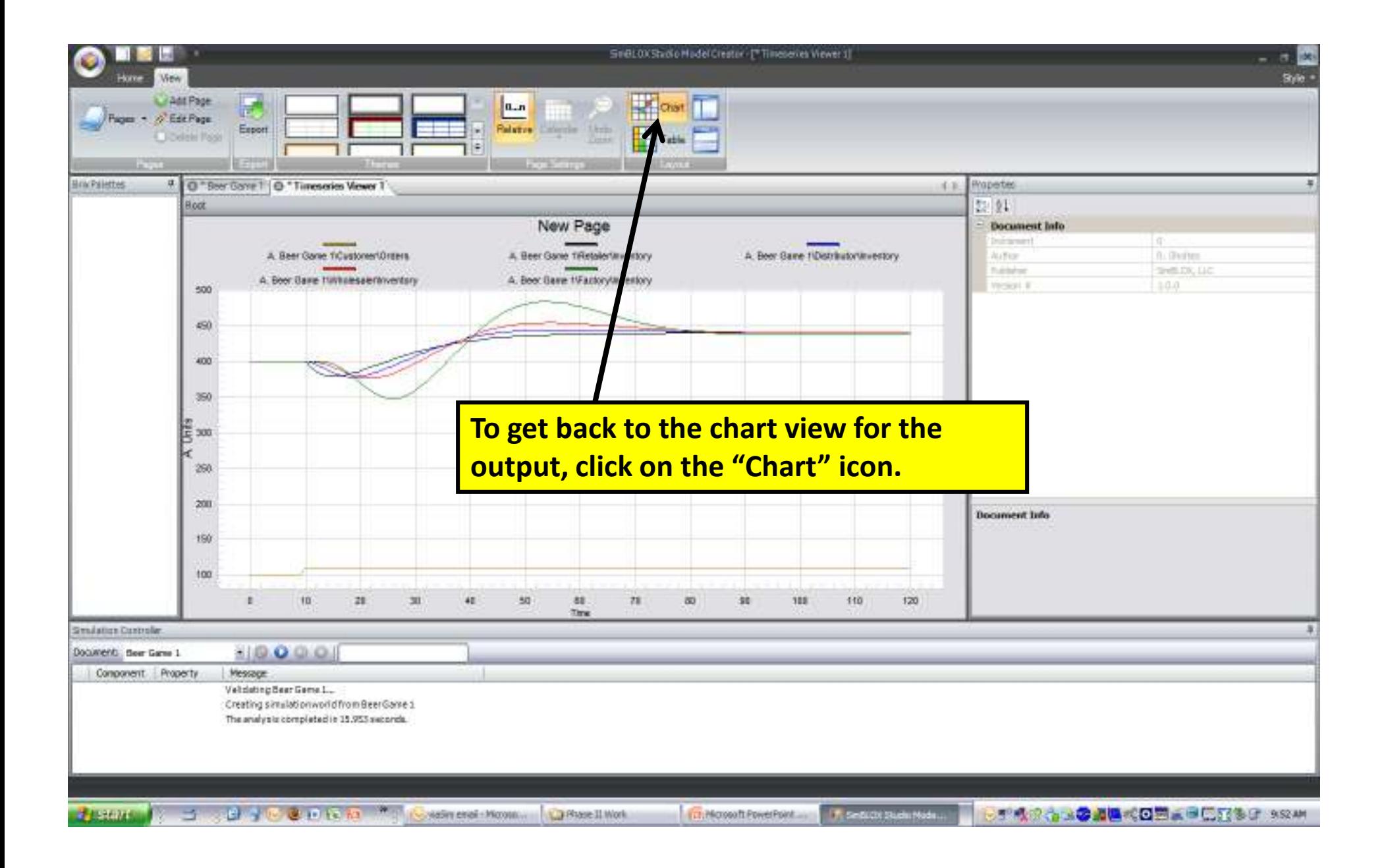

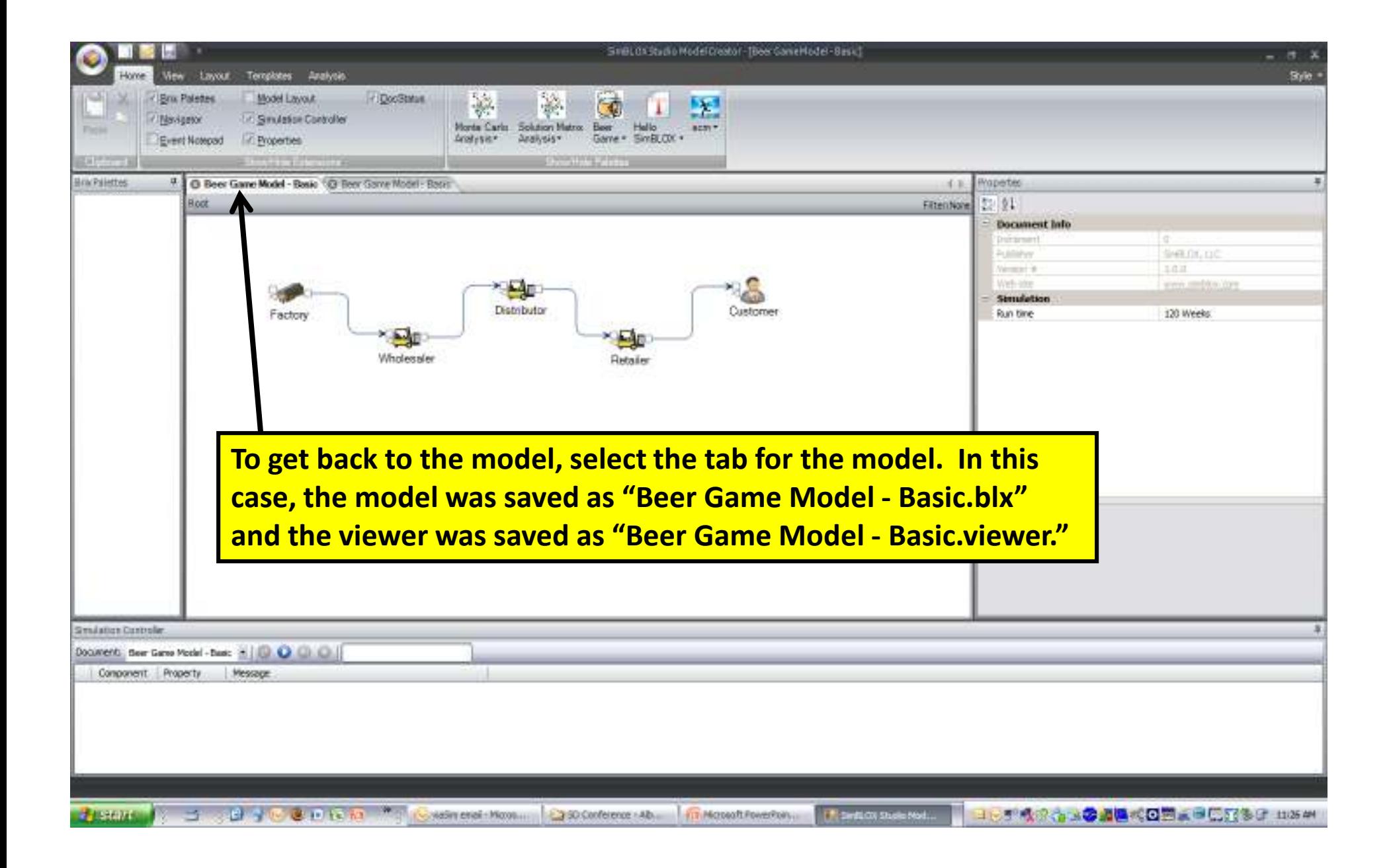

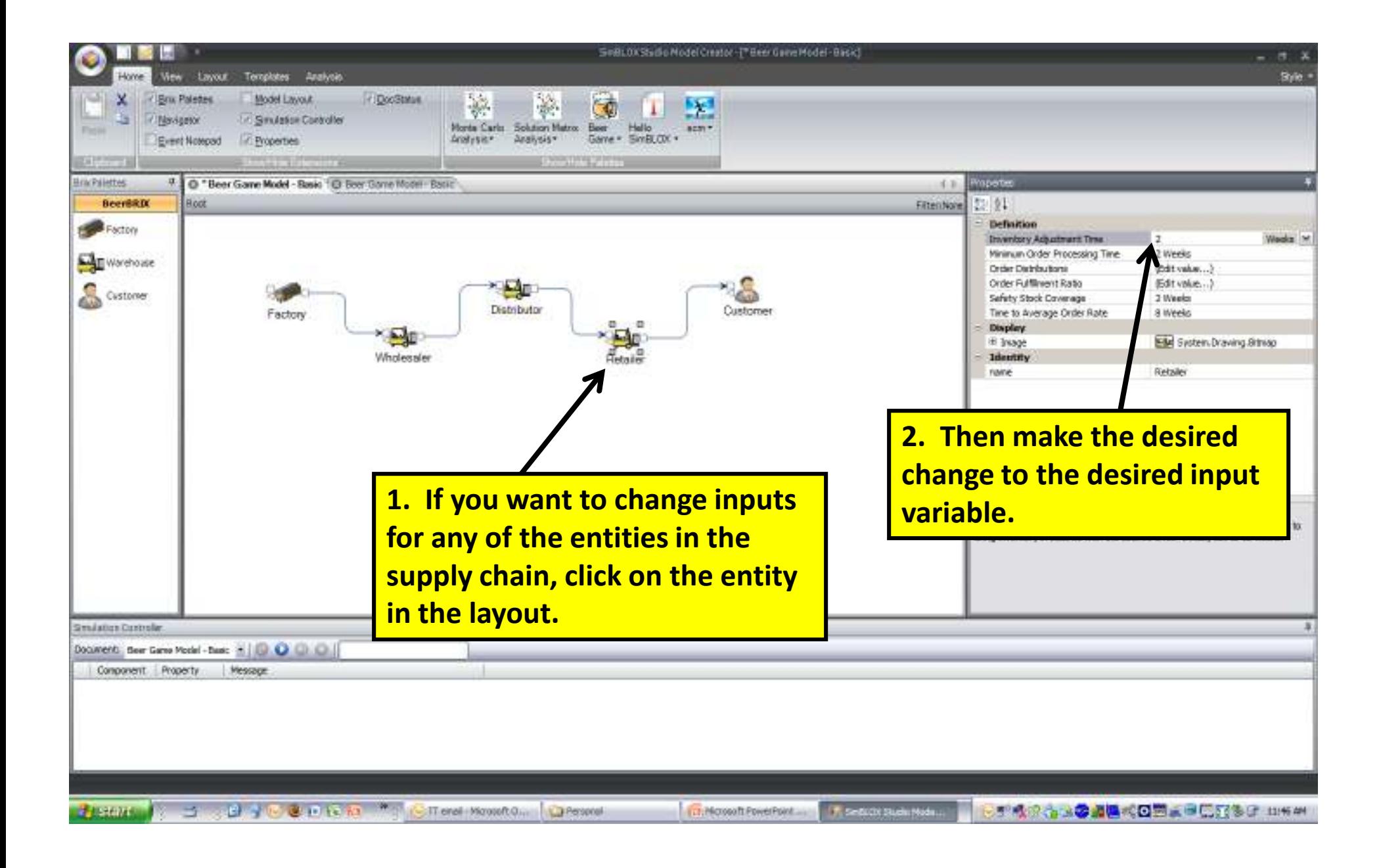

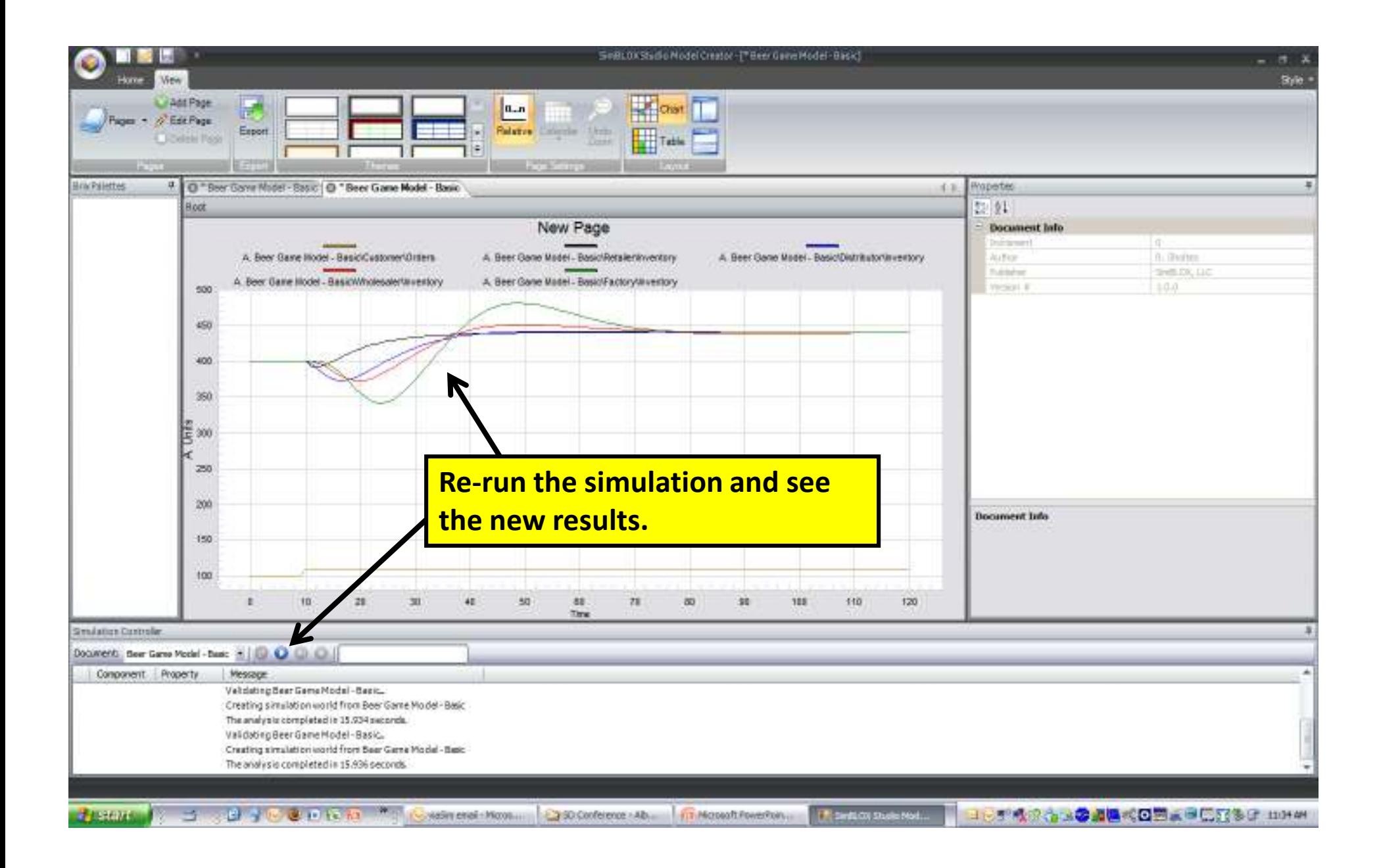

For more information, please contact:

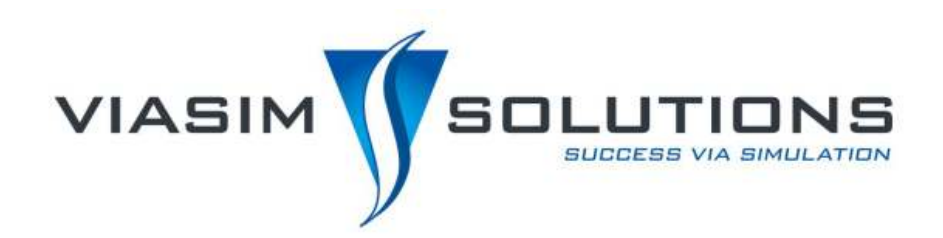

### J. Chris White

PresidentViaSim Solutions519 Interstate 30#247 Rockwall, TX 75087 972-722-9255 (USA)jcwhite@viasimcorp.comwww.viasimsolutions.com

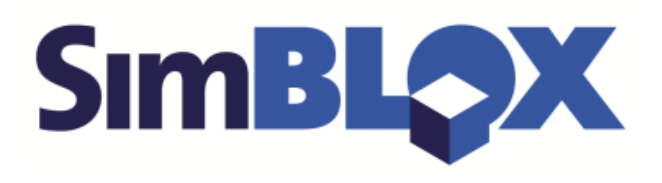

#### Robert Sholtes

CTO SimBLOX, LLC 155 Gibbs Street#414 Rockville, MD 20850 240-328-6588 (USA)rsholtes@simblox.comwww.simblox.com